DUT MMI – IUT de Marne-la-Vallée 21/11/2014 M1202 - Algorithmique

# *Cours 4 Manipulation des concepts vus jusqu'à maintenant*

*(en particulier pour les étudiants qui n'ont pas révisé leur cours avant de venir alors qu'ils n'ont pas eu de cours d'algorithmique pendant 1 mois)*

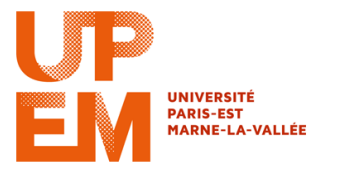

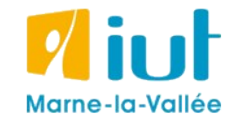

Philippe Gambette

### **Plan du cours 4 – Tableaux et boucles**

- Résumé de l'épisode précédent
- Correction du test 3
- Affichage du contenu d'un tableau
- Dessin d'un graphique à partir du contenu d'un tableau

# **Résumé de l'épisode précédent**

#### **Tableaux** :

- pour stocker un ensemble de valeurs **de même type**
- **une** valeur par case
- **nombre de cases fixé** à l'initialisation du tableau
- boucle pour **parcourir le tableau**

#### **Boucles** :

- boucle **Tant que** et boucle **Pour tout**

- attention à l'**initialisation** et la **condition d'arrêt** (premier et dernier passage dans la boucle)

### **Plan du cours 4 – Tableaux et boucles**

- Résumé de l'épisode précédent
- Correction du test 3
- Affichage du contenu d'un tableau
- Dessin d'un graphique à partir du contenu d'un tableau
- La boucle "for" / "pour tout"

Vous pouvez la trouver en ligne sur l'interface *elearning*, parmi les corrigés de TD

### **Plan du cours 4 – Tableaux et boucles**

- Résumé de l'épisode précédent
- Correction du test 3
- Affichage du contenu d'un tableau
- Dessin d'un graphique à partir du contenu d'un tableau
- La boucle "for" / "pour tout"

```
public static void AfficheTableau(int[] tableau1){
   //Afficher les cases du tableau tableau1
   int i;
  i = 0;while (i<tableau1.length){
    System.out.println(tableau1[i]);
    i = i+1; }
}
Algorithme AfficheTableau
Variable d'entrée : tableau d'entiers tableau1
Variable : entier i
Début
  i ← 1
  Tant que i < Longueur(tableau1)+1 faire :
    Affiche(Case(tableau1,i))
    i ← i+1
  Fin TantQue
Fin
```

```
public static void AfficheTableau(int[] tableau1){
   //Afficher les cases du tableau tableau1
   int i;
  i = 0;while (i<tableau1.length)
    System.out.println(tableau1[i]);
    i = i+1; }
}
Algorithme AfficheTableau
Variable d'entrée : tableau d'entiers tableau1
Variable : entier i
Début
  i ← 1
  Tant que i < Longueur(tableau1)+1 faire :
    Affiche(Case(tableau1,i))
    i ← i+1
  Fin TantQue
Fin
                                         Si la numérotation des cases 
                                         commence à 1 alors la dernière 
                                         examinée est celle dont le numéro 
                                         est la longueur du tableau, c'est-à-
                                         dire de numéro strictement inférieur 
                                         à la longueur du tableau + 1.
                                             Si la numérotation des cases 
                                             commence à 0 alors la dernière 
                                             examinée est celle dont le numéro 
                                             est la longueur du tableau - 1, c'est-
                                             à-dire de numéro strictement 
                                             inférieur à la longueur du tableau.
```
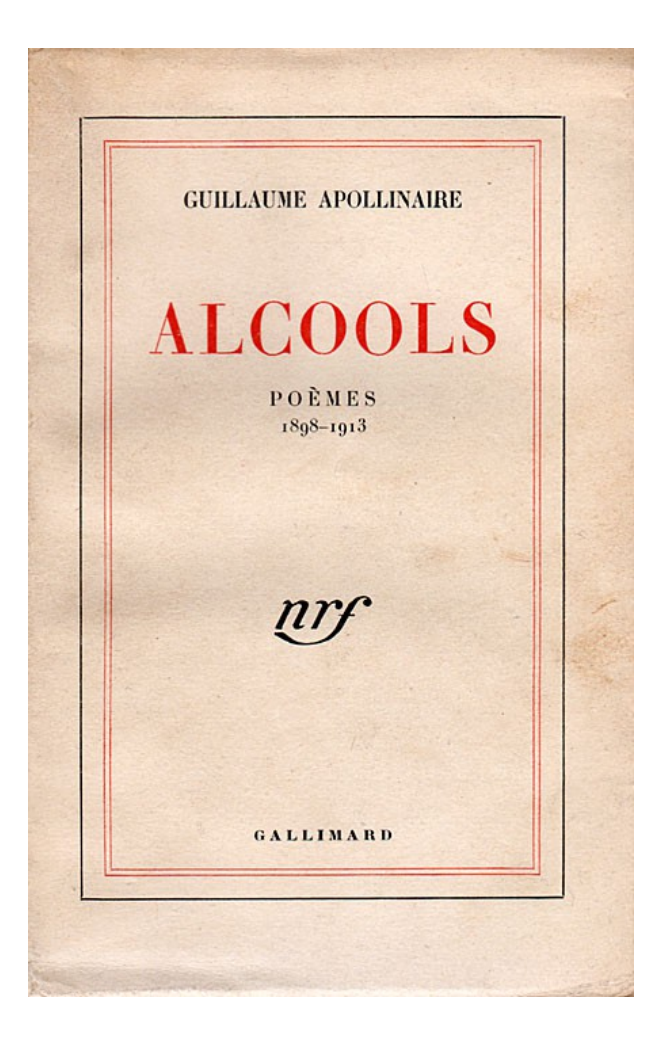

J'ai cueilli ce brin de bruyère L'automne est morte souviens-t'en Nous ne nous verrons plus sur terre Odeur du temps brin de bruyère Et souviens-toi que je t'attends

Un tableau de chaînes de caractères *Mots*

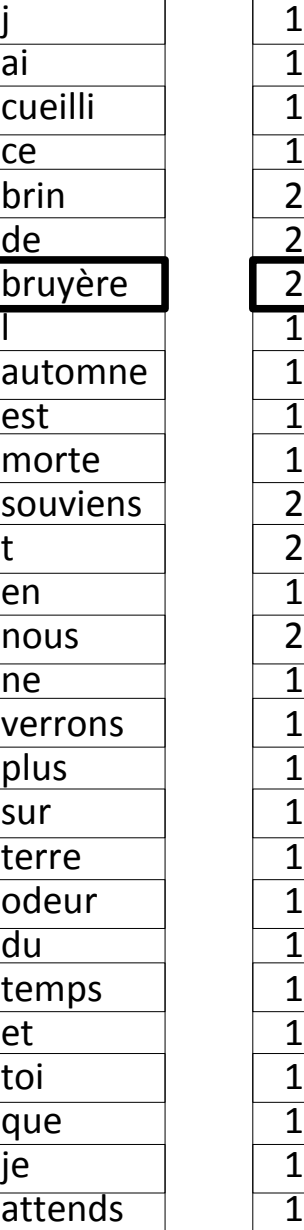

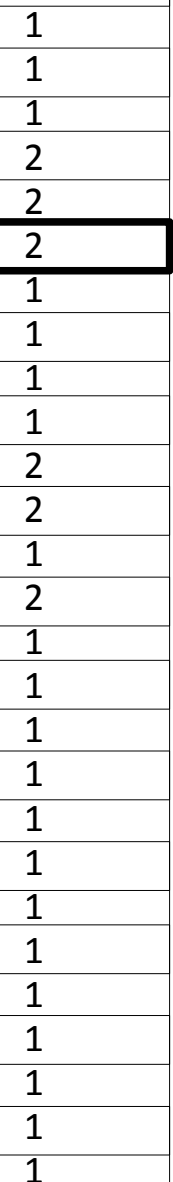

J'ai cueilli ce brin de bruyère L'automne est morte souviens-t'en Nous ne nous verrons plus sur terre Odeur du temps brin de bruyère Et souviens-toi que je t'attends

Un tableau d'entiers *NbApparitions*

Un tableau de chaînes de caractères *Mots*

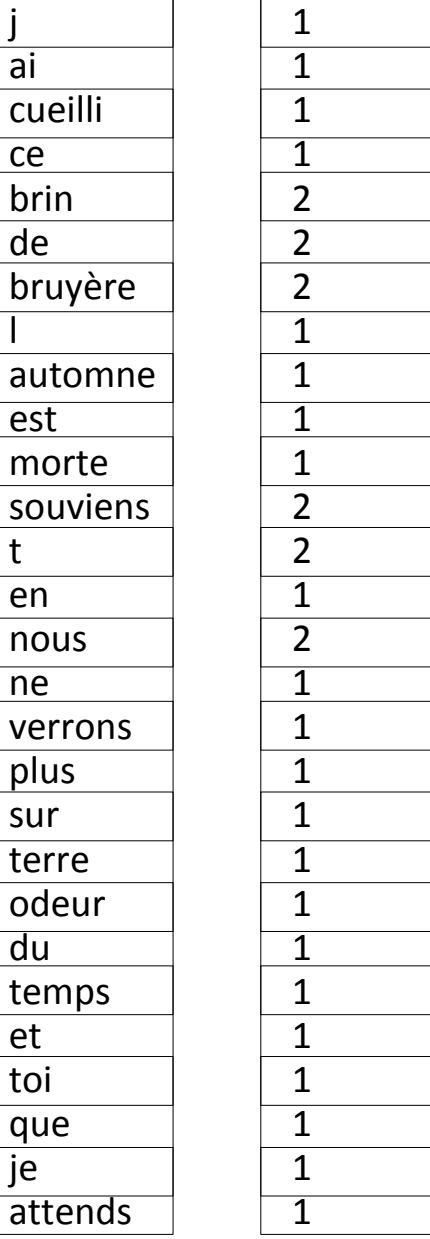

Résultat voulu :

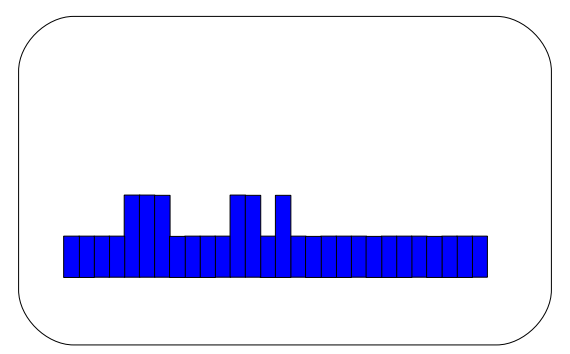

Un tableau d'entiers *NbApparitions*

Un table de chaînes caractères Mo

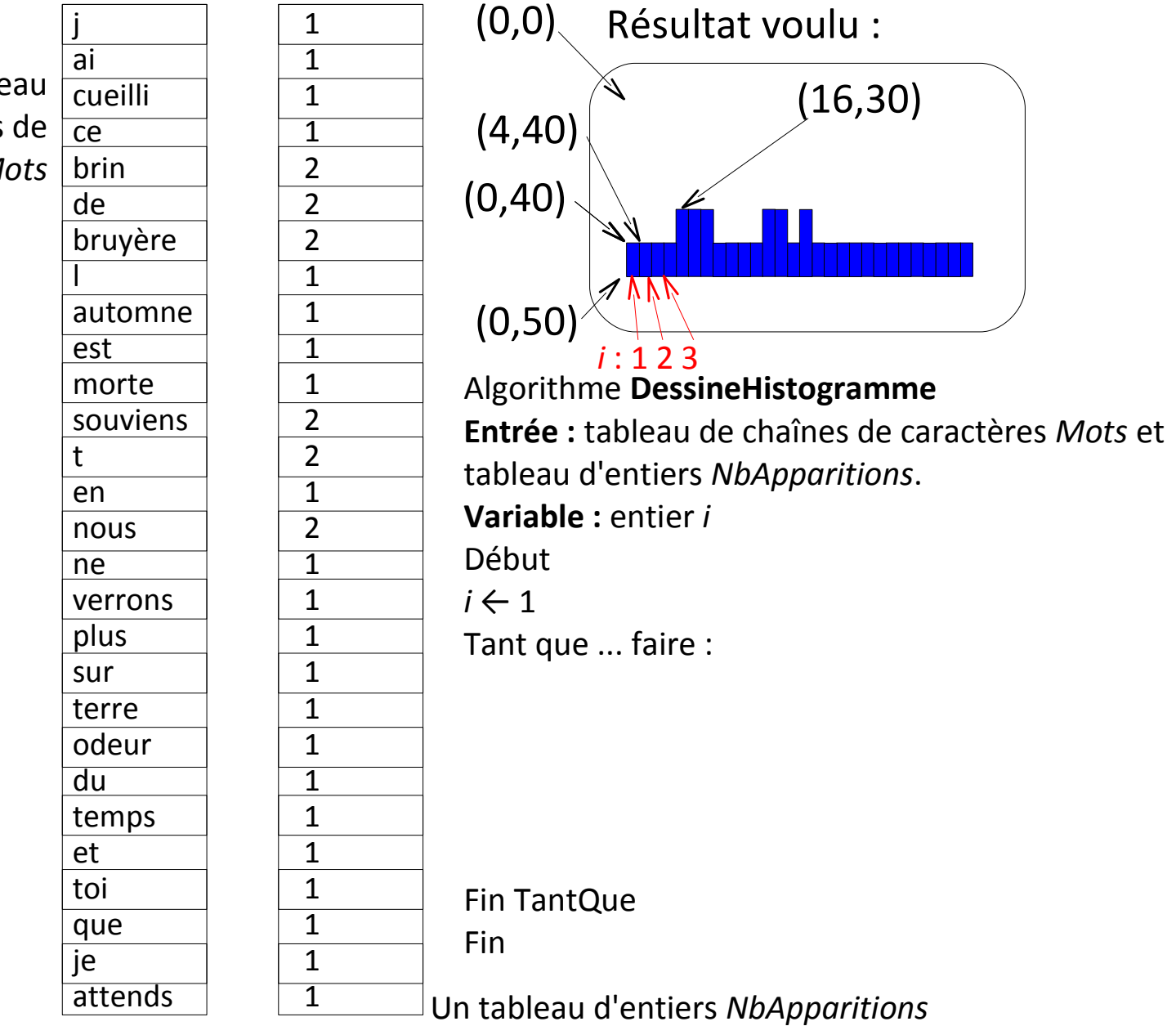

Un tableau de chaînes de caractères *Mots*

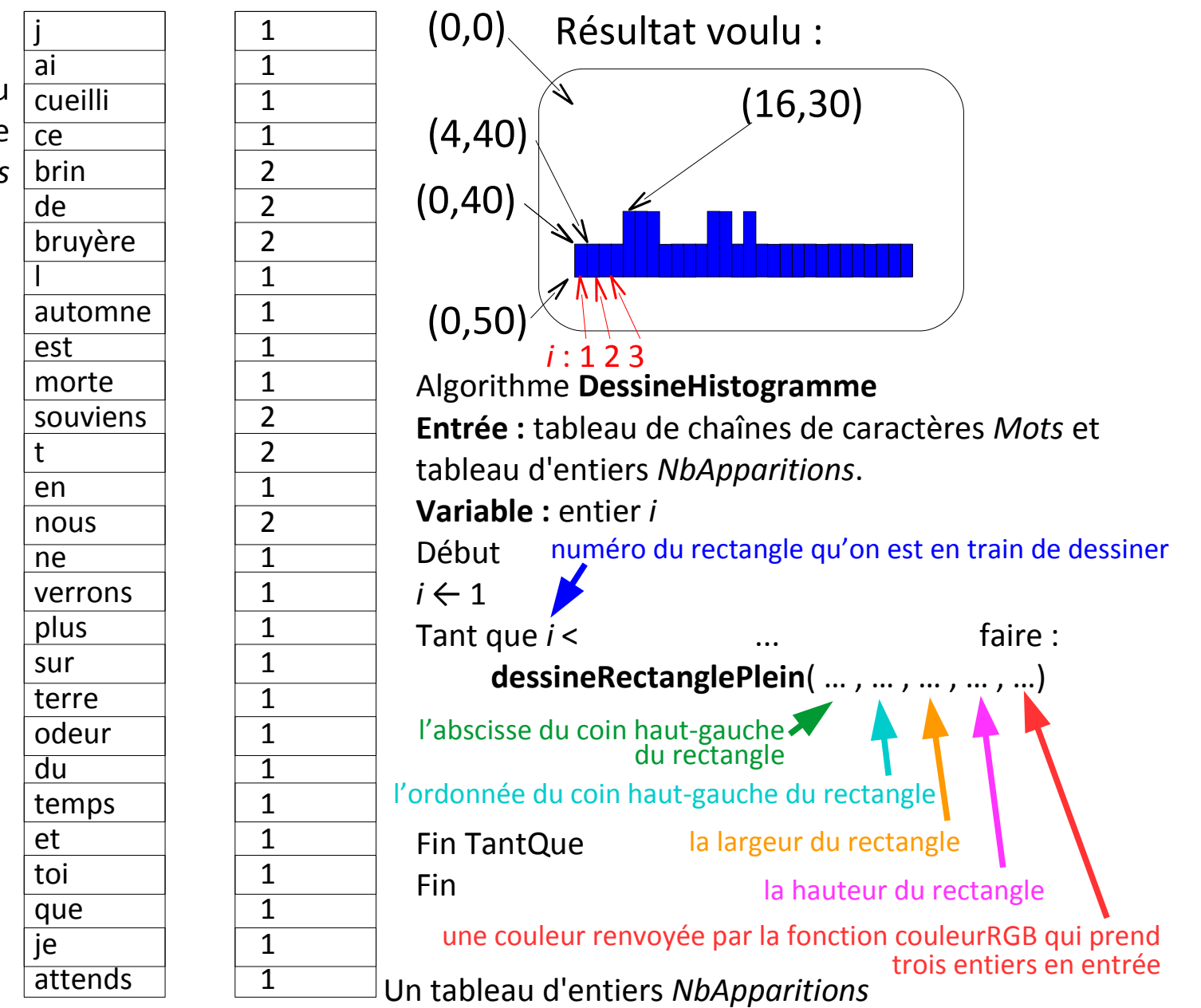